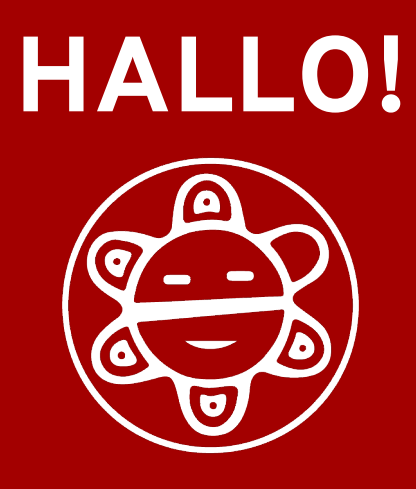

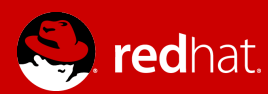

### **RED HAT® STORAGE**

### **PLAYING NICE WITH OTHERS: Samba HA with Pacemaker**

An Operetta in Three Parts

**José A. Rivera Software Engineer SAMBA Team Member** 

2015.05.20

**sambaXP 2015**

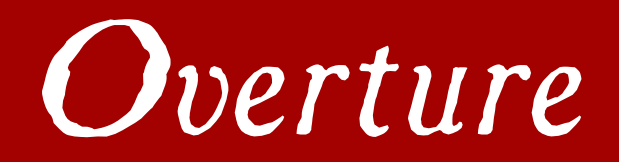

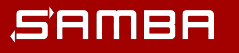

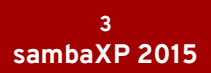

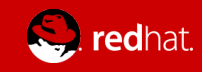

# **OVERTURE**

**Who's this guy?**

José helps package and hack away at Samba full-time for Red Hat. He also kind of talks a lot.

- 9-ish years of working with Microsoft protocols
	- Even wrote some of the definitive documentation!
- Just about to complete his  $1<sup>st</sup>$ year on the Samba Team
	- Has yet to run screaming
- Never driven a motorcycle

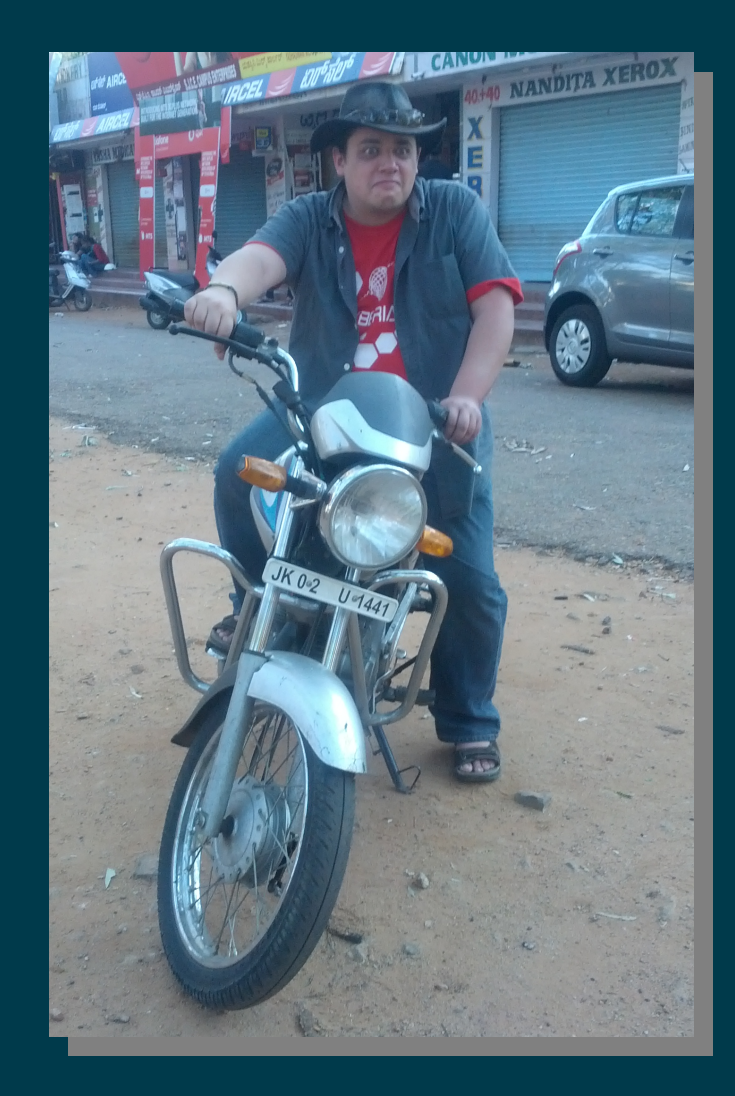

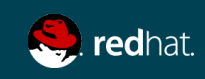

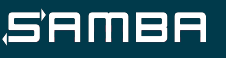

### **OVERTURE**

#### **Looking ahead**

#### **ACT I. HISTORY**

- **The need for CTDB**
- **Refactoring: CTDB 2.0**

#### **ACT II. CHANGE**

- **Introducing Pacemaker**
- **Dialing back CTDB**
- **Filling in the gaps**
- **Playing nice with others**

#### **ACT III. LOOKING AHEAD**

- Remember Tickle ACKs?
- Planned enhancements
- What if...?

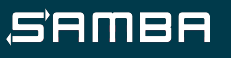

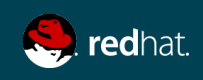

## **OVERTURE**

#### **Starting on the same page**

#### **HA - High Availability**

● **A characteristic of a system which says the system can be reliably used with a minimum of downtime.**

#### **Failover**

**Switching from a failed service to a redundant service due to abnormal termination of the initial service.**

### **Active/Active**

● **An HA cluster configuration in which failover of services occurs between always-on and (typically) homogenous software nodes.**

#### **TDB – Trivial Database**

Samba's primary DB backend.

### **CTDB – Clustered TDB**

• A Samba project that provides a way of distributing its TDBs across clustered nodes.

#### **VIPs – Virtual IP Addresses**

• Also known as public IP addresses, these are IP addresses which clients will use to connect to the clustered services and can typically change which node they are assigned to.

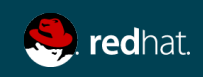

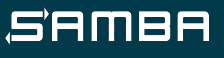

# *Act I. Raccontare* **HISTORY**

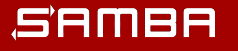

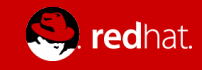

**The need for CTDB**

Samba wanted a way to serve the same data from multiple nodes simultaneously.

- It was common before to do active/passive clustering using a distributed storage backend.
- Other open source clustered storage solutions at the time only offered POSIX semantics, which was a problem when you wanted to do SMB.
- Other database solutions did not meet the needs of Samba's workloads.

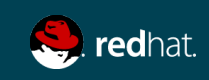

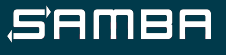

**The need for CTDB**

CTDB was built to bring active/active clustering to Samba.

- It needed to provide a number of things, including:
	- A common identity for all Samba instances
	- Synchronization of SMB/Windows metadata
	- Cross-node messaging
- To this day, relies on a separate, shared filesystem in its recovery mechanism to avoid split-brain scenarios.
	- In particular, it must implement proper POSIX byterange locks; e.g. GPFS, GFS2

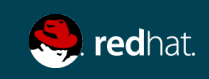

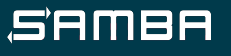

**Refactoring: CTDB 2.0**

In 2012, CTDB version 2.0 was released. This did a number of things:

- Consolidated a number of disparate maintenance branches.
- Lots of cool internal stuff (e.g. read-only records, performance optimizations, new test infrastructures).
- A strong push towards the modularization of CTDB's various features and functionality.

Huge thanks to Amitay Isaacs <amitay@samba.org> and Martin Schwenke <martin@meltin.net>!

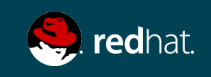

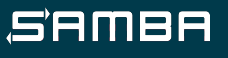

**Where are we going and why am I in this handbasket?**

Modularization facilitates integration!

- Modularization allows for individual feature components of CTDB to be turned off without disrupting other components.
- This eases the integration of Samba into other clustered environments, as long as we provide those features we turned off elsewhere.
- Why not integrate Samba into a fully open source, Linux-based clustered environment?

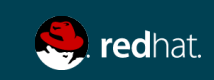

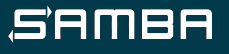

**Where are we going and why am I in this handbasket?**

Modularization facilitates integration!

- Modularization allows for individual feature components of CTDB to be turned off without disrupting other components.
- This eases the integration of Samba into other clustered environments, as long as we provide those features we turned off elsewhere.
- Why not integrate Samba into a fully open source, Linux-based clustered environment?
	- Note the logo in the lower right-hand corner. :)

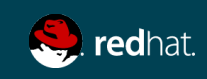

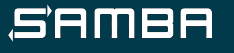

# *Act II. Cambiare* **CHANGE**

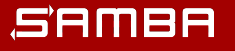

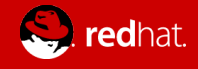

Pacemaker

**Introducing Pacemaker**

Pacemaker is a flexible and extensible HA resource manager...

- A "resource" is defined via a resource agent (RA).
	- RAs can be defined as anything from storage volumes to IP addresses to daemon processes.
- Resources can be centrally managed from a single interface, either from any node in the Pacemaker cluster or a remote management node.
- Resources (and nodes!) can have automated logging of and recovery from failures.

...and it's all extremely and easily configurable.

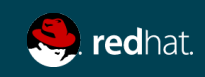

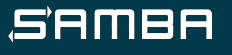

**Introducing Pacemaker**

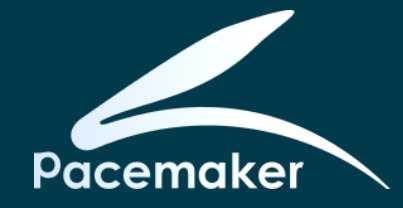

# pcs status -h Usage: pcs status [commands]... View current cluster and resource status Commands: [status] [--full] View all information about the cluster and resources (--full provides more details) resources View current status of cluster resources groups View currently configured groups and their resources cluster View current cluster status  $\sim 100$ 

#### Pacemaker CLI Examples

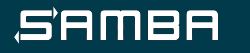

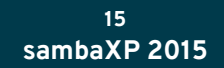

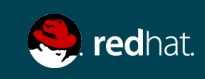

**Introducing Pacemaker**

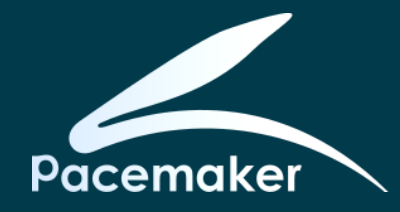

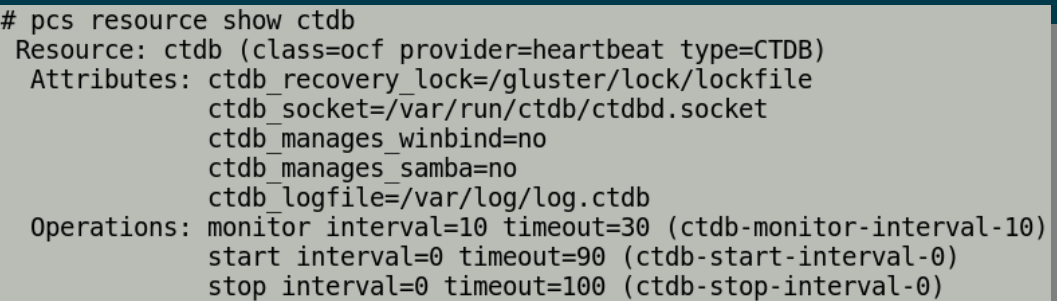

#### # pcs resource

Clone Set: ctdb lock-clone [ctdb lock] Started: [ buddhi ganesh riddhi siddhi ] Clone Set: ganesha state-clone [ganesha state] Started: [ buddhi ganesh riddhi siddhi ] Clone Set: ctdb-clone [ctdb] Started: [ buddhi ganesh riddhi siddhi ] Clone Set: samba-group-clone [samba-group] Started: [ buddhi ganesh riddhi siddhi ] Clone Set: ganesha-clone [ganesha] Started: [ buddhi ganesh riddhi siddhi ]  $(ocf::heat:IPaddr2):$ Started vipl  $(ocf::heartbeat:ganesha trigger):$ vipl trigger (ocf::heartbeat:IPaddr2):  $v$ ip $2$ Started vip2 trigger  $(ocf::heat:qanesha trigger):$  $(ocf:)$ : heartbeat: IPaddr2): Started vip3 (ocf::heartbeat:ganesha trigger): vip3 trigger  $(ocf:theartbeat:IPaddr2):$ Started vip4 (ocf::heartbeat:ganesha trigger): vip4 trigger

Started Started Started

#### Pacemaker CLI Examples

Started

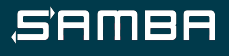

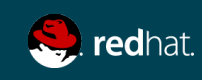

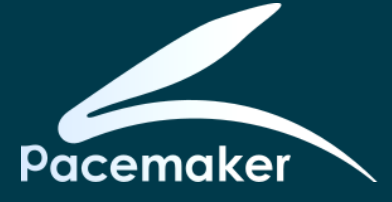

#### **Introducing Pacemaker**

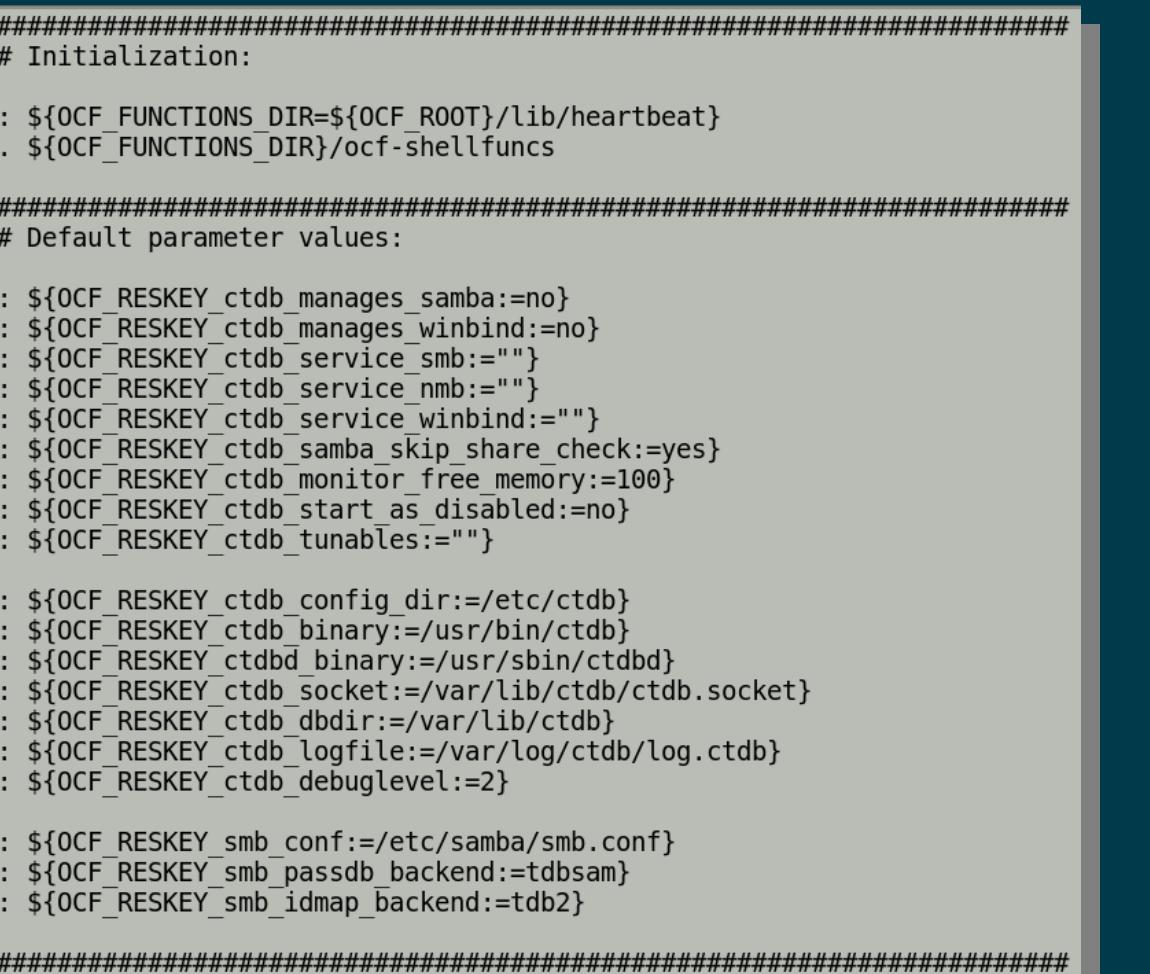

#### CTDB Resource Agent Samples

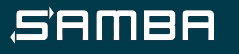

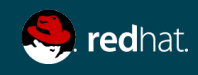

#### **Introducing Pacemaker**

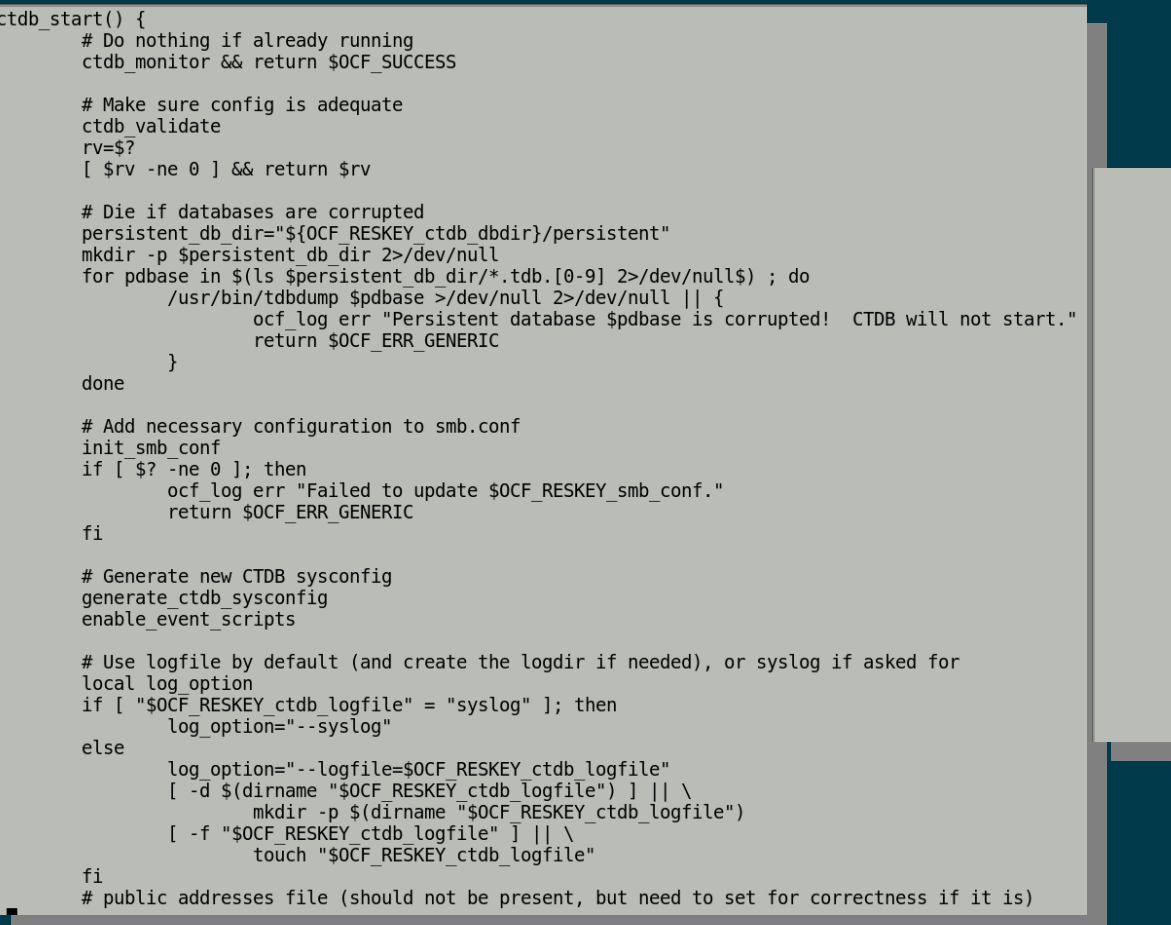

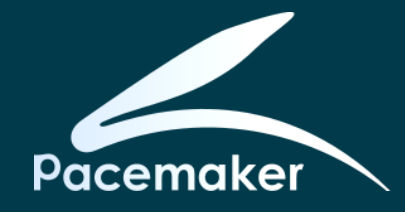

```
local pub_addr_option="'
 -f "${OCF RESKEY ctdb config dir}/public addresses" ] && \
       pub addr option="--public-addresses=${OCF_RESKEY_ctdb_config_dir}/public_addresses"
# start as disabled
local start as disabled="--start-as-disabled"
ocf is true<sup>-</sup>"$OCF RESKEY ctdb start as disabled" || start as disabled=""
# create the socket/run dir, if needed
[ -d $(dirname "$OCF RESKEY ctdb socket") ] || mkdir -p $(dirname "$OCF RESKEY ctdb socket")
# Start her up
$OCF_RESKEY_ctdbd_binary \
       -- reclock=$0CF RESKEY ctdb recovery lock \
       --nlist=$OCF RESKEY ctdb config dir/nodes \
       --socket=$0CF_RESKEY_ctdb_socket \
       --dbdir=$0CF RESKEY ctdb \overline{dbdir} \setminus--dbdir-persistent=$0CF RESKEY ctdb dbdir/persistent \
       --event-script-dir=$OCF_RESKEY_ctdb_config_dir/events.d
       --notification-script=$0CF RESKEY ctdb config dir/notify.sh \
       --transport=tcp \
       $start as disabled $log option $pub addr option \
       -d $OCF RESKEY ctdb debuglevel
if [ $? -ne [ ]; then
       # cleanup smb.conf
       cleanup smb conf
       ocf log err "Failed to execute $OCF RESKEY ctdbd binary."
       return $0CF ERR GENERIC
else
       # Wait a bit for CTDB to stabilize
       # (until start times out if necessary)
```
#### CTDB Resource Agent Samples

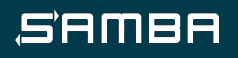

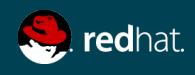

**Introducing Pacemaker**

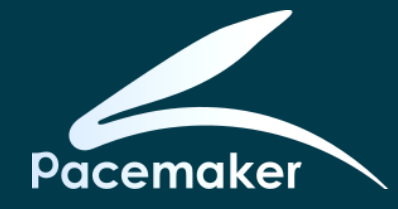

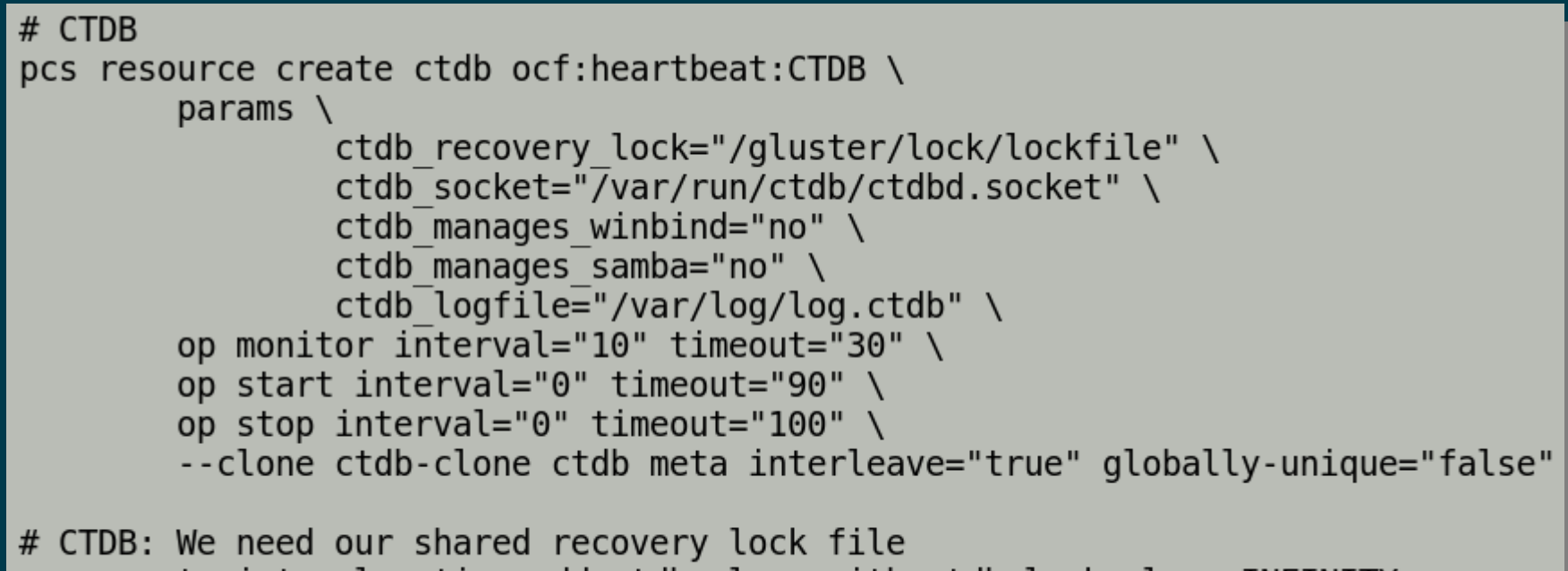

pcs constraint colocation add ctdb-clone with ctdb lock-clone INFINITY pcs constraint order ctdb lock-clone then ctdb-clone INFINITY

CTDB Resource Definition

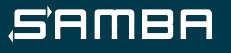

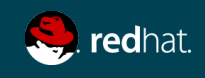

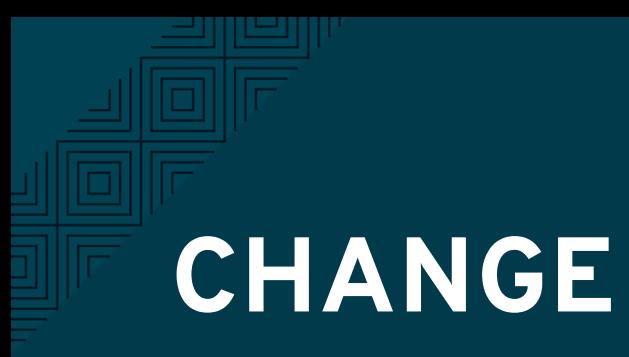

**Introducing Pacemaker**

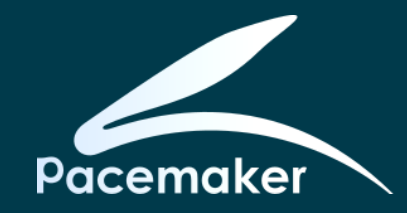

### So I said "easily" a few slides back... well, "easy" is relative.

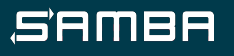

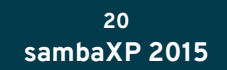

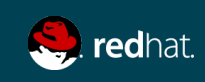

**Introducing Pacemaker**

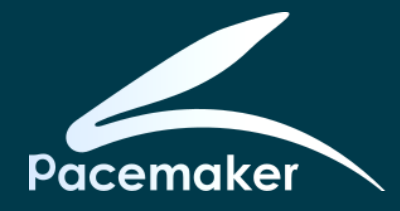

- Clusters are not simple things. Designing, configuring, and administering them does carry some complexity.
- Cluster Labs, the people behind Pacemaker, want to maintain a community of RAs that are as "dumb" and simple as possible.
	- Makes things a lot easier to debug and predict.
- Pacemaker also applies relatively simple logical rules and constraints to determine where, when, and how resources are managed.

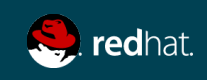

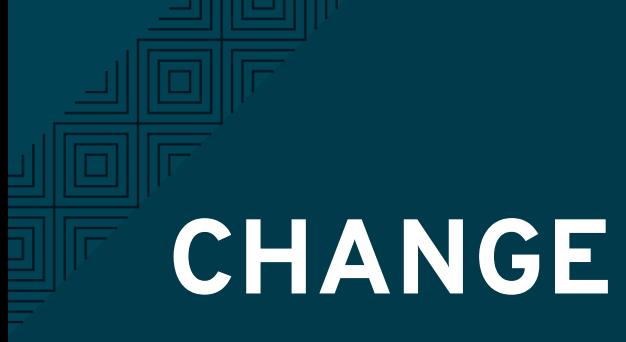

**Dialing back CTDB**

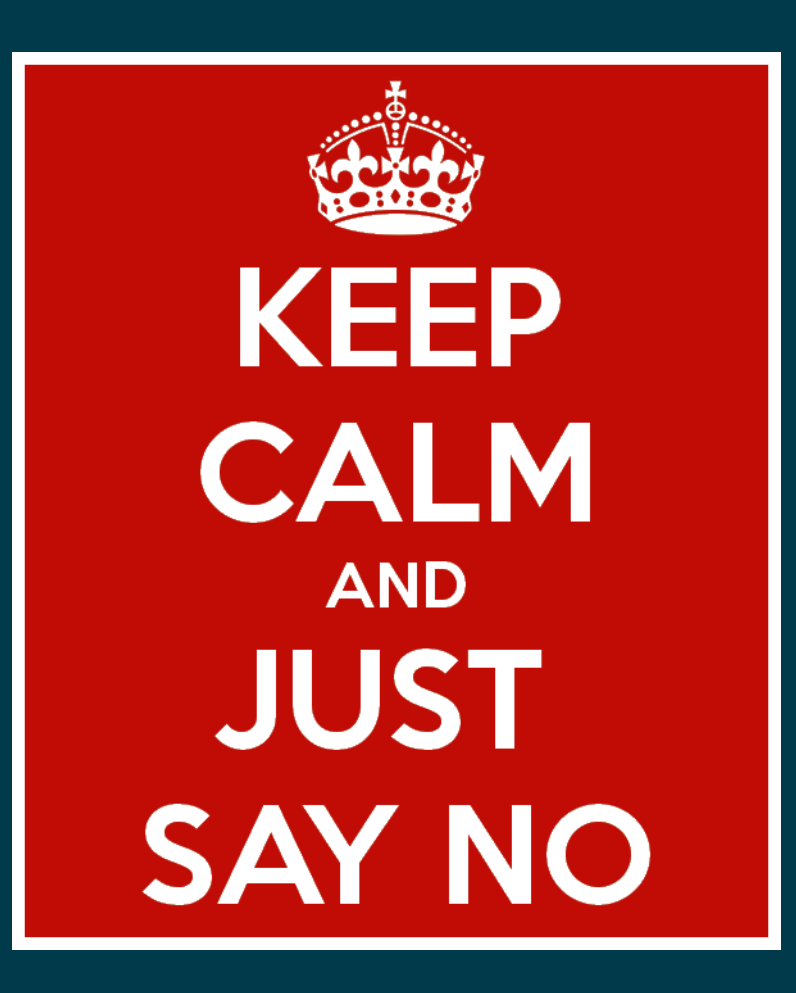

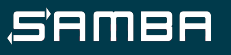

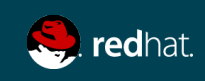

**Dialing back CTDB**

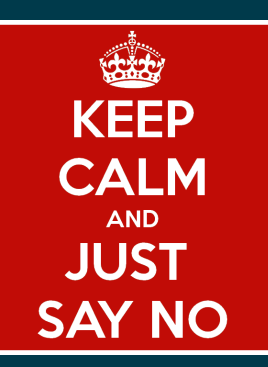

Configuring CTDB so that it only serves as a distributed database backend provider is as simple as not telling it to do other things.

- Don't configure CTDB\_PUBLIC\_ADDRESSES
	- Disables VIP management
- Don't configure CTDB\_MANAGES\_SAMBA
	- Disables management of smbd and nmbd
- Don't configure CTDB\_MANAGES\_WINBIND
	- Disables management of winbindd

Hat tip: Michael Adam <obnox@samba.org>

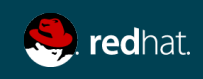

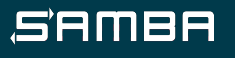

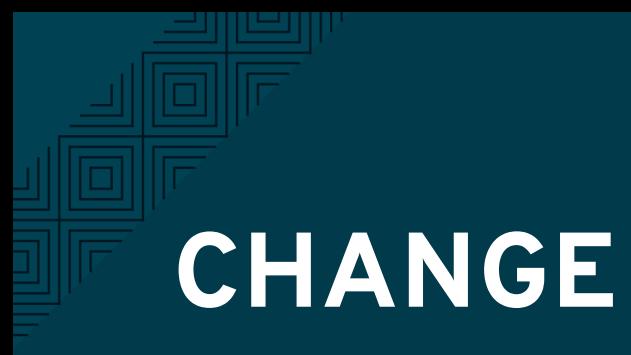

**Filling in the gaps**

### Now we need to find other resources to provide the features which we told CTDB not to provide.

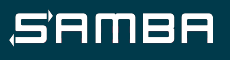

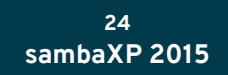

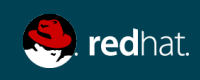

#### **Filling in the gaps**

```
# Virtual IPs
pcs resource create vip${ipcount} ocf:heartbeat:IPaddr2 \
         params \setminusip = \frac{1}{2}flush routes="true" \
         op monitor interval=60s \setminusmeta resource-stickiness="0"
```
#### VIP Management: IPaddr2

- Daemons are a grouped resource and cloned to all nodes.
- Colocate the group with a CTDB instance and start it after CTDB start.

#### $#$  Samba

```
pcs resource create nmb lsb:nmb \
        op start timeout="60" interval="0" \
        op stop timeout="60" interval="0" \
        op monitor interval="60" timeout="60"
pcs resource create smb lsb:smb \
        op start timeout="60" interval="0" \
        op stop timeout="60" interval="0" \
        op monitor interval="60" timeout="60"
pcs resource group add samba-group nmb smb
pcs resource clone samba-group meta interleave="true"
```
pcs constraint colocation add samba-group-clone with ctdb-clone INFINITY pcs constraint order ctdb-clone then samba-group-clone INFINITY

• One resource per address.

Only fails back if resource

is not evenly distributed.

• Pacemaker moves the

resource for failover.

#### Daemon Management

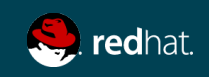

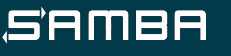

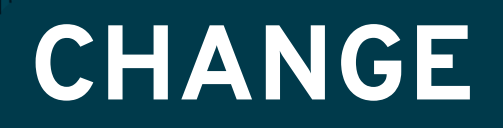

**Playing nice with others**

Finally, we're ready to configure other resources, which can take advantage of Pacemaker's VIP and daemon management capabilities.

```
# Ganesha
pcs resource create ganesha ganesha \
        params \setminusconfig='/etc/glusterfs-ganesha/nfs-ganesha.comf'--clone ganesha-clone ganesha meta interleave="true" \
                                            qlobally-unique="false" \
                                            notify="true"
# Ganesha: We need our shared state FS
```
pcs constraint colocation add ganesha-clone with ganesha state-clone INFINITY pcs constraint order ganesha state-clone then ganesha-clone INFINITY

Example: NFS-Ganesha

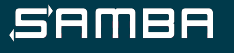

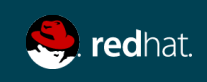

# *Intermezzo* A SHORT DEMO...?

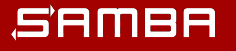

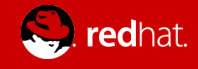

# *Act III. Al Futuro* LOOKING AHEAD

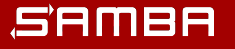

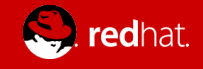

#### **Remember Tickle ACKs?**

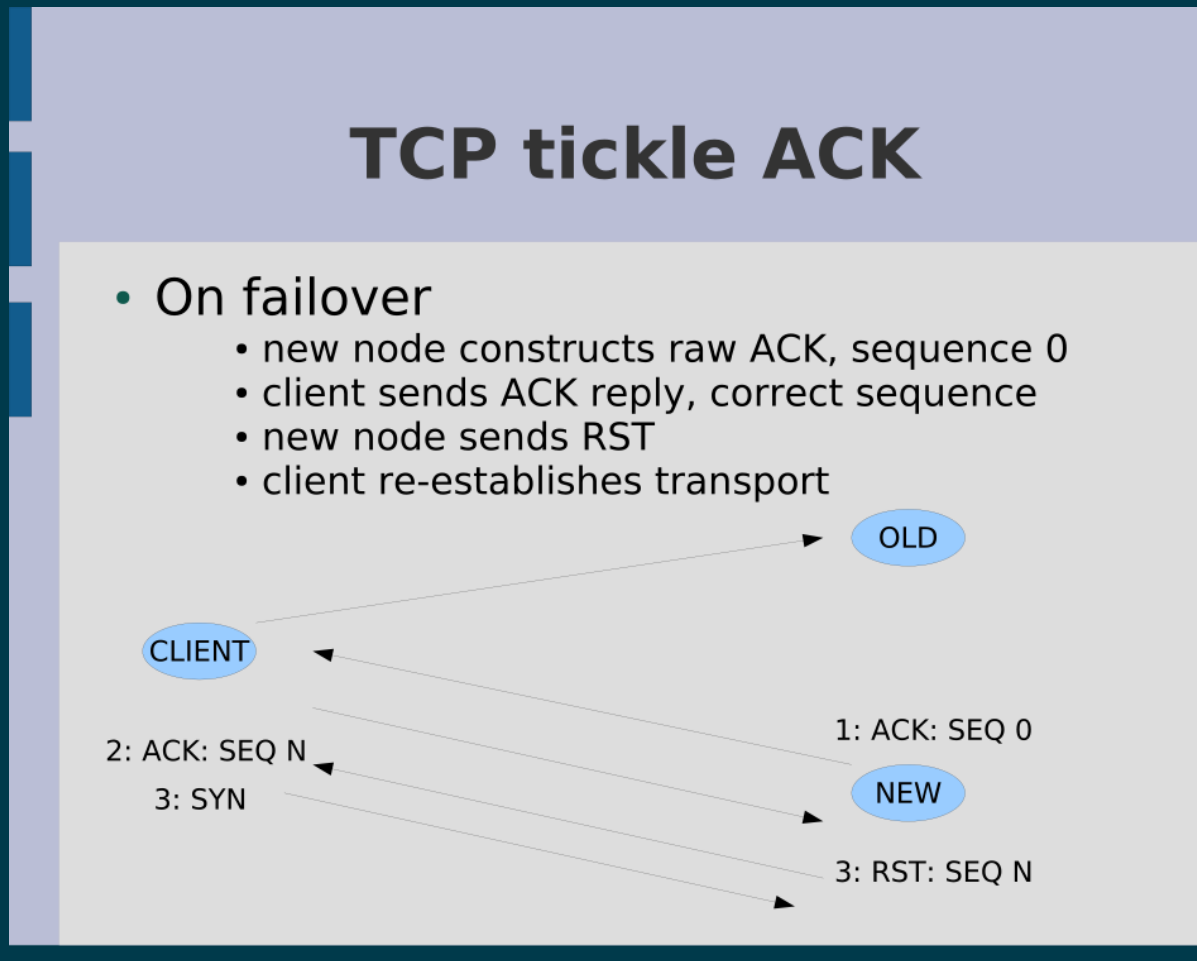

#### **[Clustered NAS meets GPFS](https://www.samba.org/~tridge/ctdb.pdf)** by tridge ( <https://www.samba.org/~tridge/ctdb.pdf>)

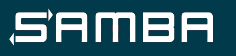

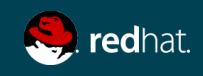

**Remember Tickle ACKs?**

Tickle ACKs have been implemented in Pacemaker, as a feature of the portblock RA.

- The TCP sequence is executed correctly.
- Requires a user-specified directory to track active TCP connections.
	- Either shared directory or local directory synchronized via something like csync2
- Determines active TCP connections via periodic (default 10 seconds) calls to netstat.

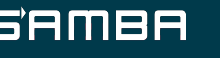

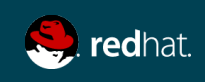

**Remember Tickle ACKs?**

Possibly better implemented using conntrackd?

- conntrack stateful packet inspection tools for iptables.
- Instances can keep iptables state of other nodes.
	- You can filter which connections you want to track
	- This remote state can be then dumped into the local iptables
- Current synchronization mechanisms are "soft realtime" asynchronous replication protocols.
	- The various mechanisms provide different levels of trade-offs between reliable replication and bandwidth usage

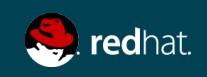

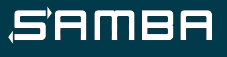

**Planned enhancements**

A few enhancements are already designed, awaiting implementation:

- portblock w/tickle ACKs
- Deterministic VIP failover and failback
	- Default method is not strictly deterministic
	- No failback by default
- Robust CLI and configuration
	- Add a layer of abstraction/simplification for common use cases

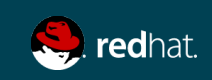

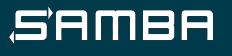

**What if...?**

Longer-term:

- Manage storage volumes
	- At least monitor status
	- Possibly start/stop or mount/unmount
- Move new tickle ACK implementation into a different RA
	- A new tickle RA?
	- Maybe IPaddr2? A new IPaddr3?
- Remove the need for a shared filesystem from CTDB?
	- Unix DGRAM sockets?
- SMB3 Continuous Availability? :) :) (hi Team!)

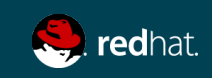

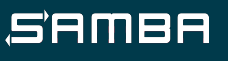

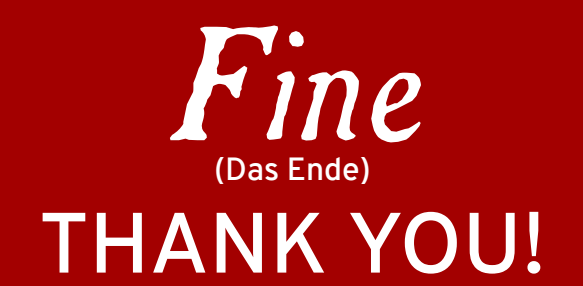

<https://github.com/jarrpa/storage-ha>

 [jarrpa@samba.org](mailto:jarrpa@samba.org) **||** [jarrpa@redhat.com](mailto:jarrpa@redhat.com) IRC: jarrpa in #samba-technical on irc.freenode.net Twitter: @jarrpa

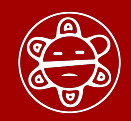

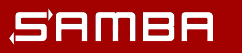

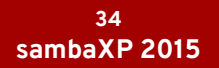

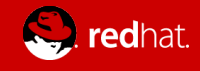